### **A PageRank Based Algorithm with Anti-Collocation Constraints for Virtual Machine Placement in Cloud Datacenters**

Zhuozhao Li Haiying Shen Cole Miles

University of Virginia

July 3, 2018

In a cloud datacenter, one wants to satisfy demands for varying types of virtual machines while utilizing as few physical machines as possible.

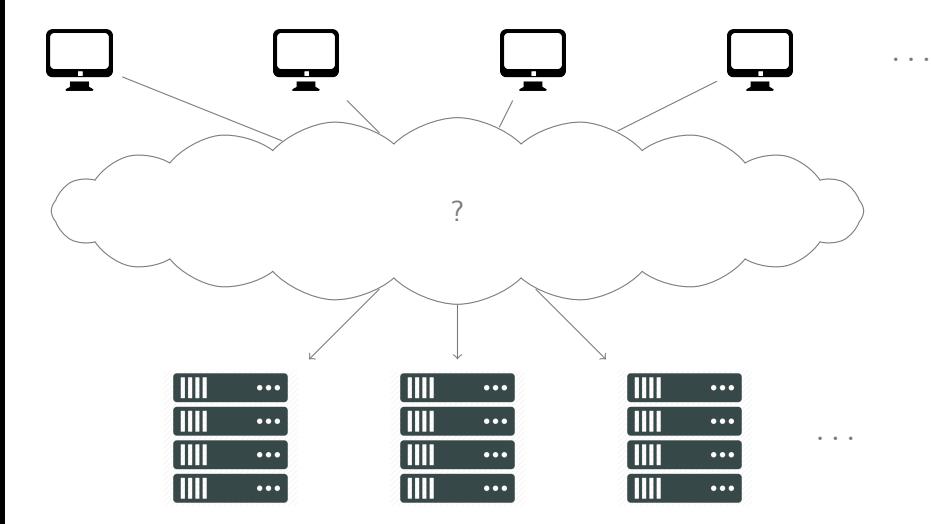

#### **Problem Statement**

Model both VMs and PMs as vectors, where each dimension is a different resource.

Example: Write machine resources as

$$
s \begin{pmatrix} CPU \\ Memory \\ Disk \end{pmatrix}
$$

$$
VMs = \left\{ \begin{pmatrix} 1 \\ 1 \\ 2 \end{pmatrix}, \begin{pmatrix} 2 \\ 3 \\ 2 \end{pmatrix} \right\} \qquad PMs = \left\{ \begin{pmatrix} 4 \\ 4 \\ 4 \end{pmatrix} \right\}
$$

#### **Problem Statement**

Model both VMs and PMs as vectors, where each dimension is a different resource.

Example: Write machine resources as

$$
\begin{pmatrix} CPU \\ Memory \\ Disk \end{pmatrix}
$$

$$
VMS = \left\{ \begin{pmatrix} 1 \\ 1 \\ 2 \end{pmatrix}, \begin{pmatrix} 2 \\ 3 \\ 2 \end{pmatrix} \right\}
$$

$$
PMs = \left\{ \begin{pmatrix} 4 \\ 4 \\ 4 \end{pmatrix} \right\}
$$

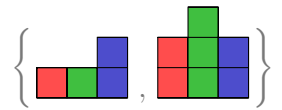

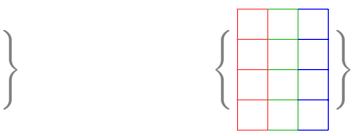

#### **Anti-Collocation Constraints**

In addition, we want to satisfy sets of anti-collocation constraints on certain resources.

### **Solution**

Treat anti-collocation constrained resources as multiple dimensions in the resource vector

#### **Anti-Collocation Constraints**

In addition, we want to satisfy sets of anti-collocation constraints on certain resources.

### **Solution**

Treat anti-collocation constrained resources as multiple dimensions in the resource vector

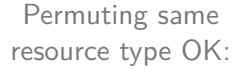

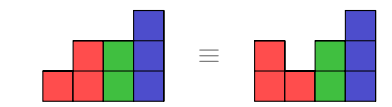

#### **Vector Bin Packing**

The problem of allocating VMs to physical machines in datacenters is analogous to the vector bin packing problem

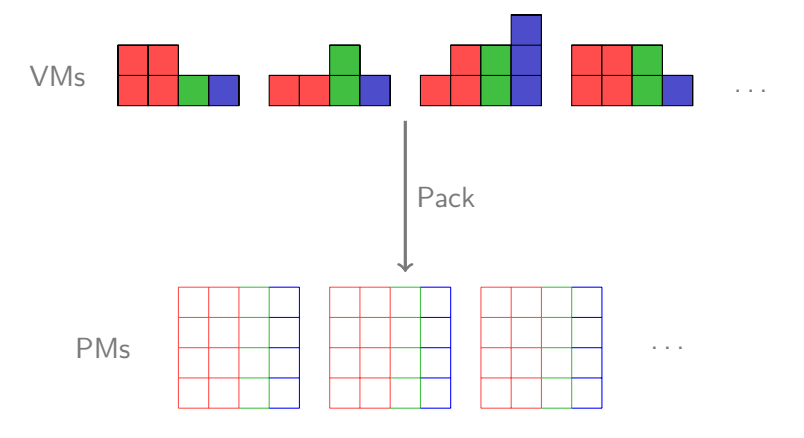

#### **Vector Bin Packing**

The problem of allocating VMs to physical machines in datacenters is analogous to the vector bin packing problem

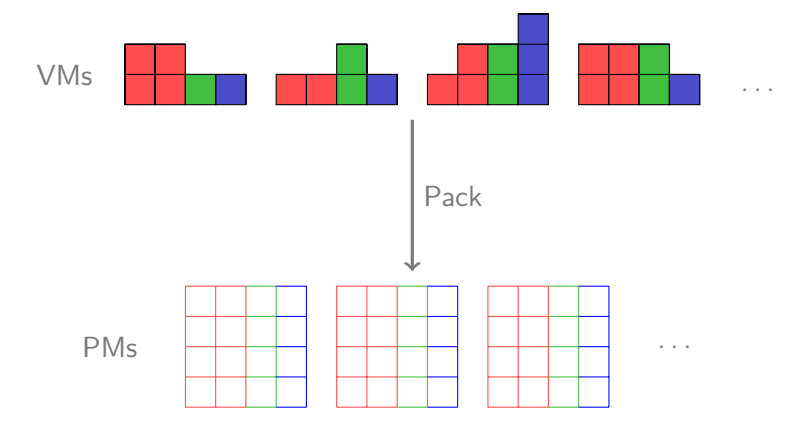

Issue: Vector Bin Packing is an NP-Hard problem!

**Vector Bin Packing - Differences**

However, the VM packing problem deviates from standard vector bin packing in a few ways

- $\triangleright$  Don't know full set of vectors to pack at a single time
- $\triangleright$  Vectors are pulled from a fixed, known set we decide upon
- $\triangleright$  Allowed to permute some dimensions of the vector (CPU cores)

### Try to maximize PM usage or minimize PM variance

- $\triangleright$  First Fit Assign VM to first PM it fits into
- **First Fit Decreasing Sum Assign VM to the PM whose resource**
- ▶ CompVM (Dot Product)
- $\blacktriangleright$  Integer Linear Programming

Try to maximize PM usage or minimize PM variance

- $\triangleright$  First Fit Assign VM to first PM it fits into
- $\triangleright$  First Fit Decreasing Sum Assign VM to the PM whose resource utilization is highest
- ▶ CompVM (Dot Product)
- $\blacktriangleright$  Integer Linear Programming

Do not account for resource imbalances

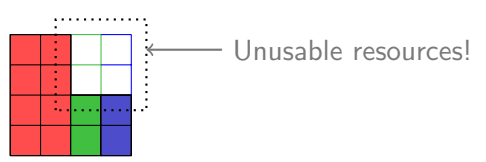

### Try to maximize PM usage or minimize PM variance

- $\triangleright$  First Fit Assign VM to first PM it fits into
- $\triangleright$  First Fit Decreasing Sum Assign VM to the PM whose resource
- ► CompVM (Dot Product)
- $\blacktriangleright$  Integer Linear Programming

Assigns VMs to complementary PMs, but is not aware of the set of VM types or the best final PM state

### Try to maximize PM usage or minimize PM variance

- $\triangleright$  First Fit Assign VM to first PM it fits into
- $\triangleright$  First Fit Decreasing Sum Assign VM to the PM whose resource
- ▶ CompVM (Dot Product)
- $\blacktriangleright$  Integer Linear Programming

Too slow for large problem instances

# **Desired Solution**

### **Goal**

Minimize the number of wasted resources in each dimension.

- $\triangleright$  Needs to be efficient at assignment time
- $\triangleright$  Capable of handling anti-collocation constraints
- $\triangleright$  Minimizes the total number of PMs used

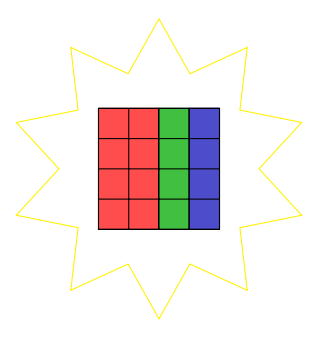

**Profile Graph**

### **Idea**

Describe each possible state of a PM as a profile. Link these together into a graph based on possible transitions between states.

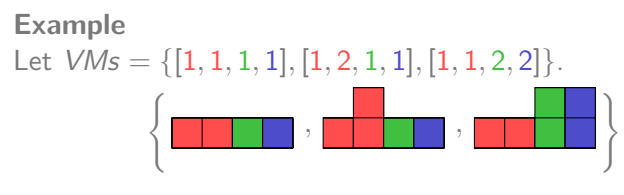

Let  $PMs = \{[4, 4, 4, 4]\}.$ 

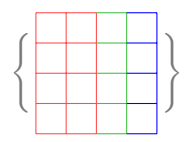

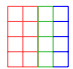

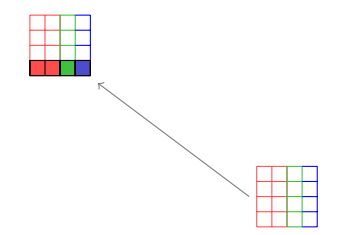

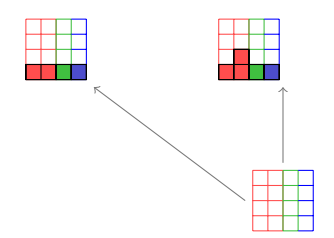

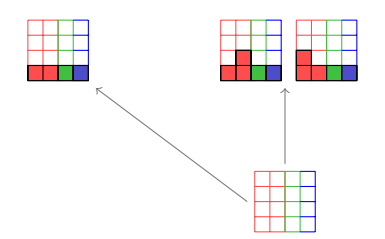

**Profile Graph**

### Same profile!

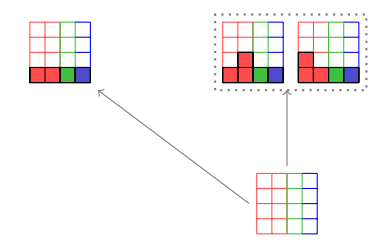

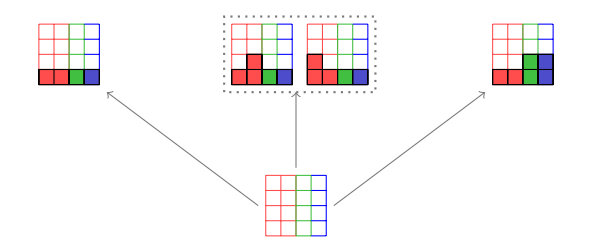

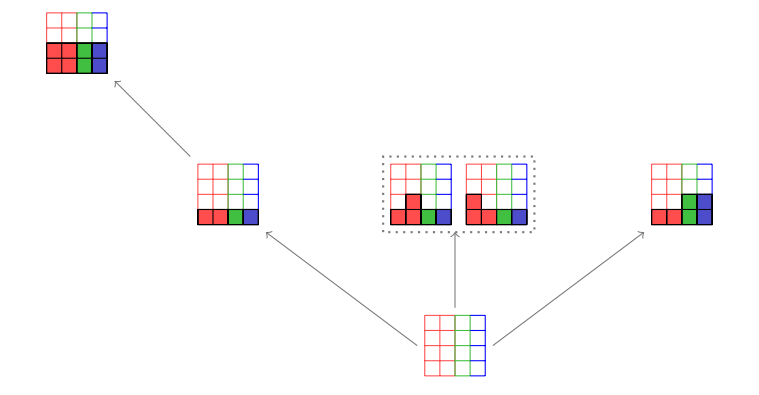

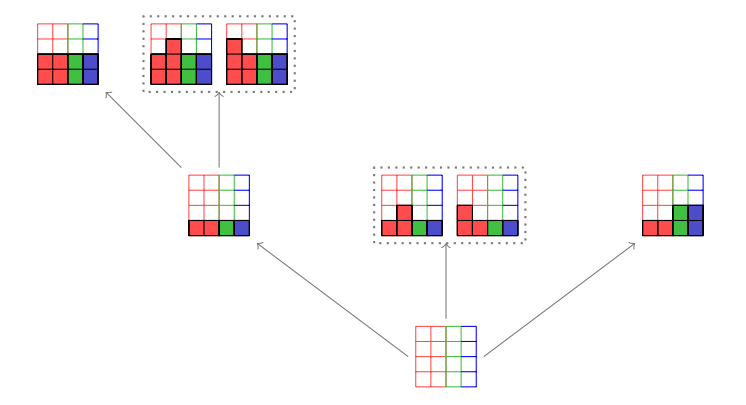

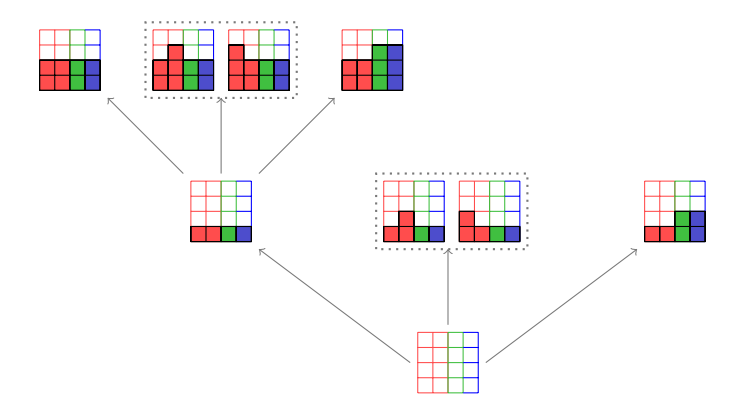

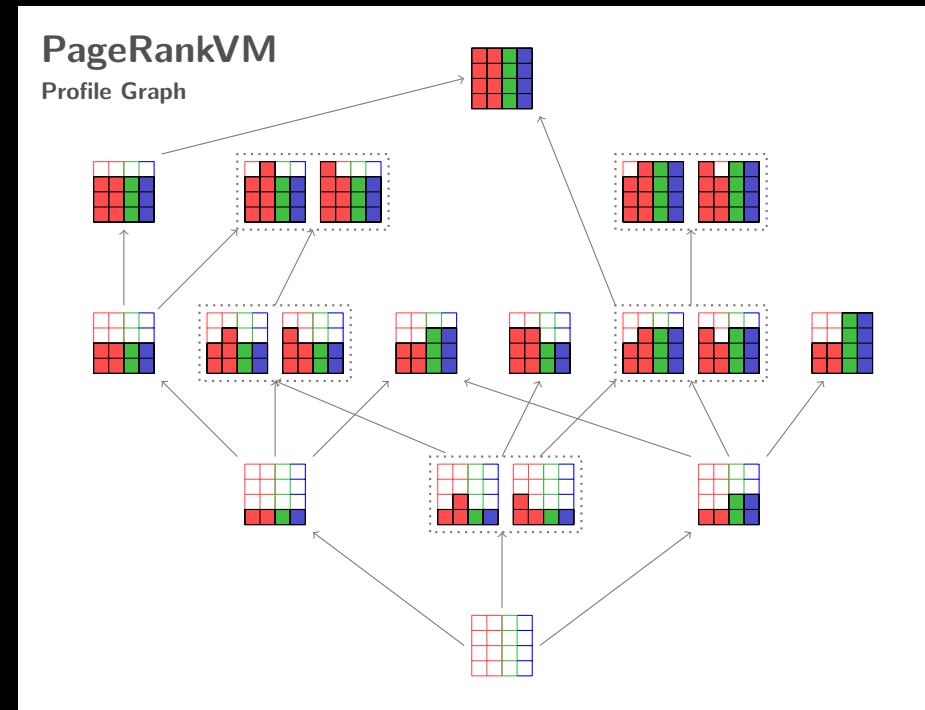

## **Desired Metric Qualities**

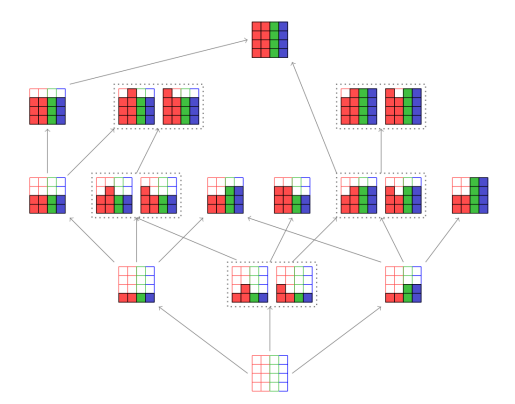

## **Desired Metric Qualities**

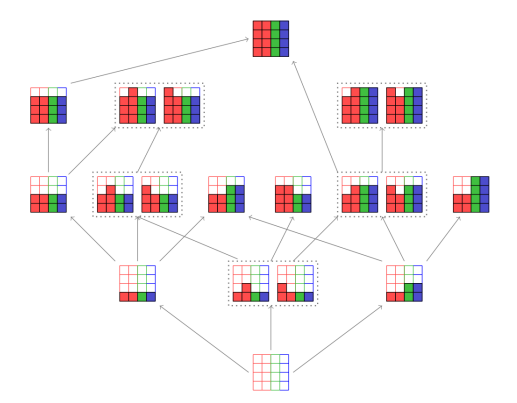

Want to rank each profile based on

- $\blacktriangleright$  how connected it is to higher-utilization profiles
- $\blacktriangleright$  how flexible the profile is to accommodating various VM types

## **Desired Metric Qualities**

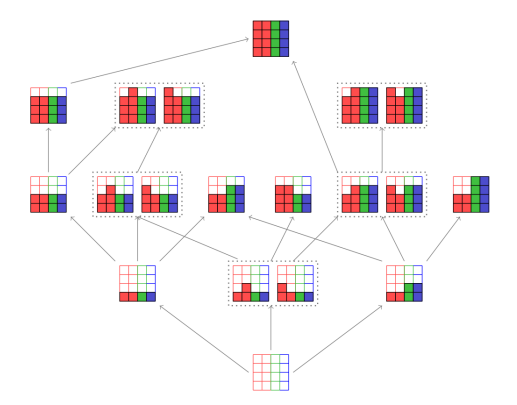

Want to rank each profile based on

- $\blacktriangleright$  how connected it is to higher-utilization profiles
- $\blacktriangleright$  how flexible the profile is to accommodating various VM types

=⇒ PageRank!

## **PageRank**

Initialize PageRanks uniformly

$$
PR(p_i; 0) = \frac{1}{N}
$$

At each time step update as

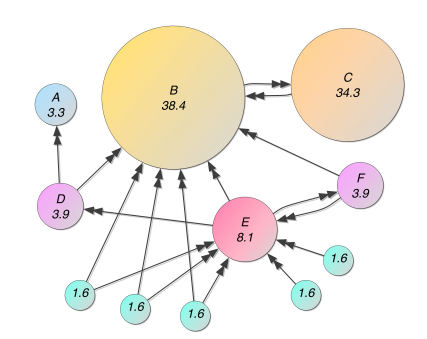

$$
PR(p_i; t+1) = \frac{1-d}{N} + d \sum_{p_j \in M(p_i)} \frac{PR(p_j; t)}{L(p_j)}
$$

# **PageRank**

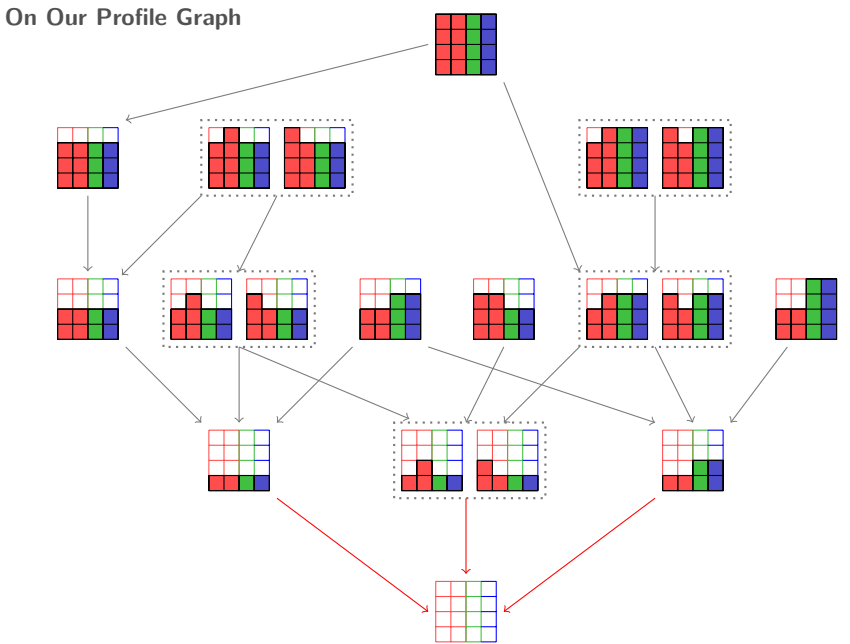

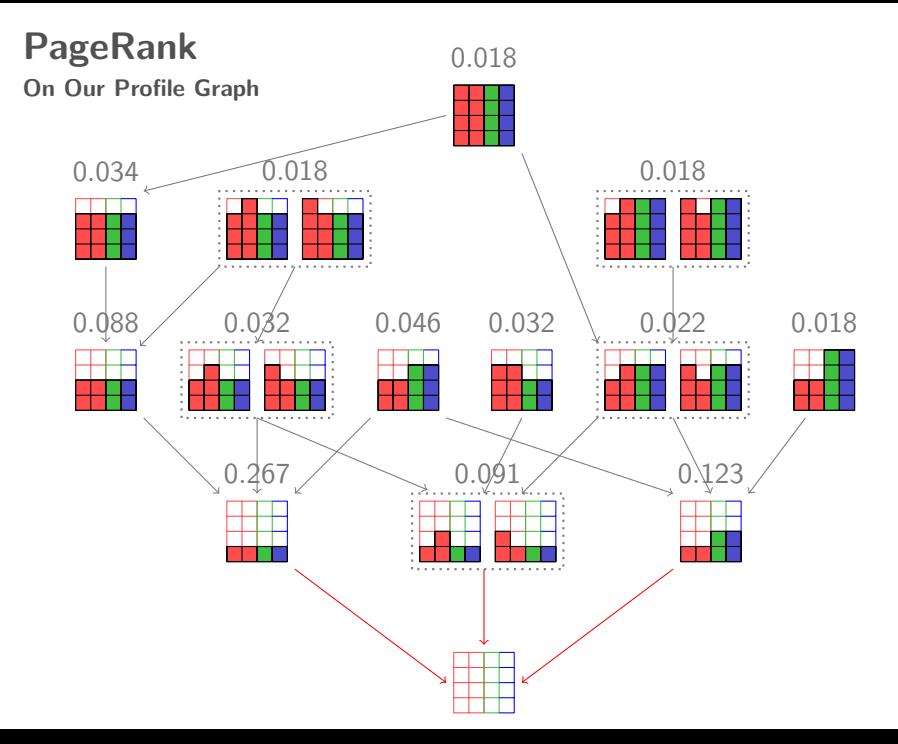

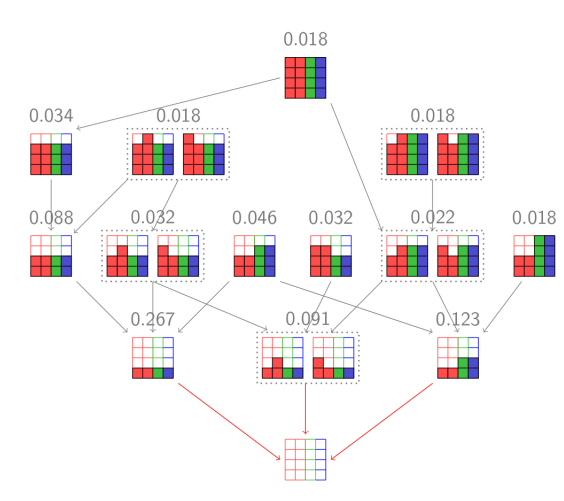

### **At assignment time**

Out of your active PMs, assign the VM to the PM whose resulting profile has the highest PageRank.

Activate more PMs if current set of PMs gets too full

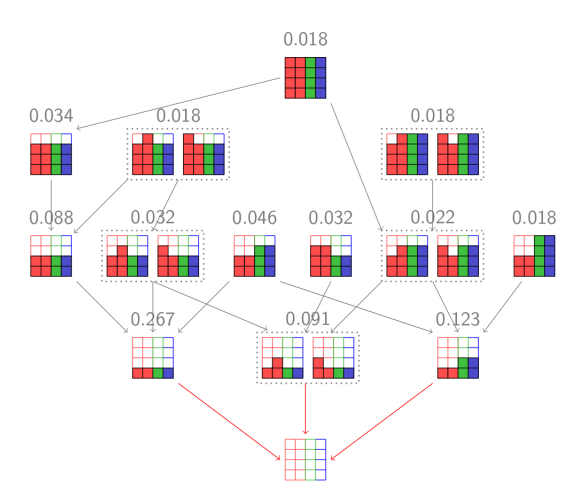

### **At assignment time**

Out of your active PMs, assign the VM to the PM whose resulting profile has the highest PageRank.

Activate more PMs if current set of PMs gets too full

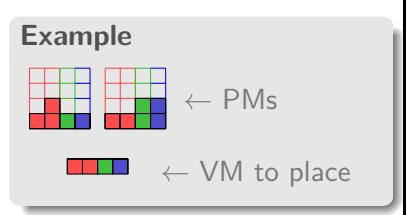

## **Experiments**

### **Simulation**

- ▶ PM Usage
- ▶ VM Migrations
- **Energy Consumption**
- **> SLO Violations**

### **Real Testbed**

- ► PM Usage
- ▶ VM Migrations
- $\triangleright$  SLO Violations

# **Experiment**

#### **Simulation**

Simulation performed on CloudSim using VM and PM types below.

| VM Types     | Virtual cores  |             | Memory (GiB) | Virtual Disk   |           |
|--------------|----------------|-------------|--------------|----------------|-----------|
|              | #              | Speed (GHz) |              | #              | Size (GB) |
| m3.medium    |                | 0.6         | 3.75         |                |           |
| m3.large     | $\overline{c}$ | 0.6         | 7.5          |                | 32        |
| m3.xlarge    | 4              | 0.6         | 15           | 2              | 40        |
| m3.2xlarge   | 8              | 0.6         | 30           | $\overline{2}$ | 80        |
| c3.large     | 2              | 0.7         | 3.75         | C              | 16        |
| $c3$ .xlarge |                | 0.7         | 7.5          | っ              | 40        |

**TABLE I DESCRIPTION OF VM TYPES** 

**TABLE II DESCRIPTION OF PM TYPES** 

| PM Types | <b>Physical Cores</b> |                          | Memory (GiB) | Physical Disk |           |
|----------|-----------------------|--------------------------|--------------|---------------|-----------|
|          |                       | Speed $\overline{(GHz)}$ |              |               | Size (GB) |
| M3       |                       |                          | 64           |               | 250       |
|          |                       | 2.8                      |              |               | 250       |

# **Experiment**

#### **CloudSim**

3000 VMs were allocated in batches of 1000. CPU utilization of VMs were given by two public traces. Results are averaged over 100 trials.

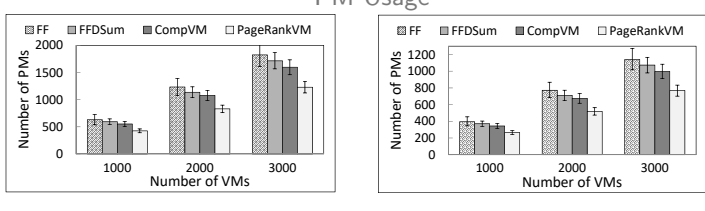

PM Usage

**(a)** PlanetLab

**(b)** Google Cluster

#### VM Migrations

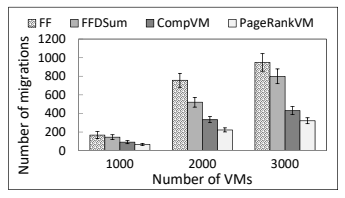

**(a)** PlanetLab

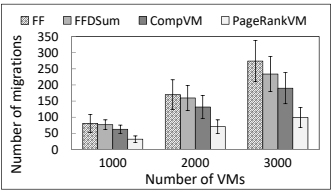

**(b)** Google Cluster **17 / 19**

# **Summary**

PageRankVM is a heuristic VM placement algorithm that:

- ▶ Reduces the total number of PMs needed to host VM demands
- $\triangleright$  Satisfies anti-collocation constraints by considering VM permutations
- $\blacktriangleright$  Has very low placement-time cost

## **Questions**

?